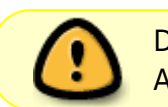

Diese Seite wurde aus dem ChiliProject migriert und bedarf noch manueller Anpassungen!

## **Übersicht**

## **Übersicht**

Der "Arduino Timelapse Slider" ist ein Slider bzw. Dolly System, um Zeitraffer-Filme mit Bewegung zu erstellen. Er basiert auf der igus DryLin W Linearführung [1] und wird von einem Schrittmotor angetrieben. Die Steuerung soll ein Arduino übernehmen.

Für den Prototypen werden einige zusätzliche Shields verwendet:

- TOS-100 Schrittmotor-Treiber [2]
- Sparkfun USB Host Shield [3]
- Die Prototyping Area des USB Shields wird benutzt, um einen einfachen Kabelauslöser-Schaltkreis für die Kamera aufzubauen [\(Kabelauslöser](https://wiki.hackerspace-bremen.de/projekte/arduino_timelapse_slider/trigger))
- Adafruit I2C RGB Display [4]

Hier ist die erste Version zu sehen, die noch von einem Raspberry Pi gesteuert wird: [!http://farm9.staticflickr.com/8540/8694973427\\_e9854abfd4\\_z.jpg!](http://farm9.staticflickr.com/8540/8694973427_e9854abfd4_z.jpg!)

Und hier das Ergebnis:<http://vimeo.com/65010612>

– [1] [http://www.igus.de/wpck/default.aspx?Pagename=drylin\\_w&C=DE&L=de](http://www.igus.de/wpck/default.aspx?Pagename=drylin_w&C=DE&L=de) [2] [http://www.motioncontrol-community.org/?page\\_id=353](http://www.motioncontrol-community.org/?page_id=353) [3]<https://www.sparkfun.com/products/9947> [4] <http://www.adafruit.com/products/714>

From: <https://wiki.hackerspace-bremen.de/> - **Hackerspace Bremen e.V.**

Permanent link: **[https://wiki.hackerspace-bremen.de/projekte/arduino\\_timelapse\\_slider/uebersicht](https://wiki.hackerspace-bremen.de/projekte/arduino_timelapse_slider/uebersicht)**

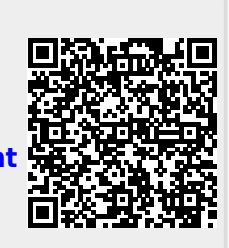

Last update: **2022-11-17 22:34**